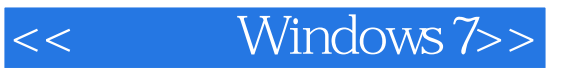

- << Windows 7>>
- 13 ISBN 9787115227171
- 10 ISBN 7115227179

出版时间:2010-6

页数:230

PDF

更多资源请访问:http://www.tushu007.com

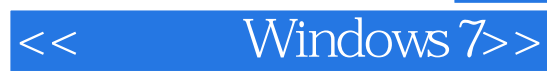

windows7

Windows7<br>Windows7 Windows7 between the Windows and the Windows of the Windows of the Windows of the Absolution of the Mindows of the Mindows of the Mindows of the Mindows of the Mindows of the Mindows of the Mindows of the Mindows of the Mi

 $N$ indows $7$  $\alpha$  and  $\alpha$ 

 $\ldots$  and  $\ldots$   $\ldots$  windows7

 $W$ indows $7$ 

Windows7 Windows7

windows7

Windows7

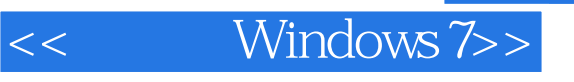

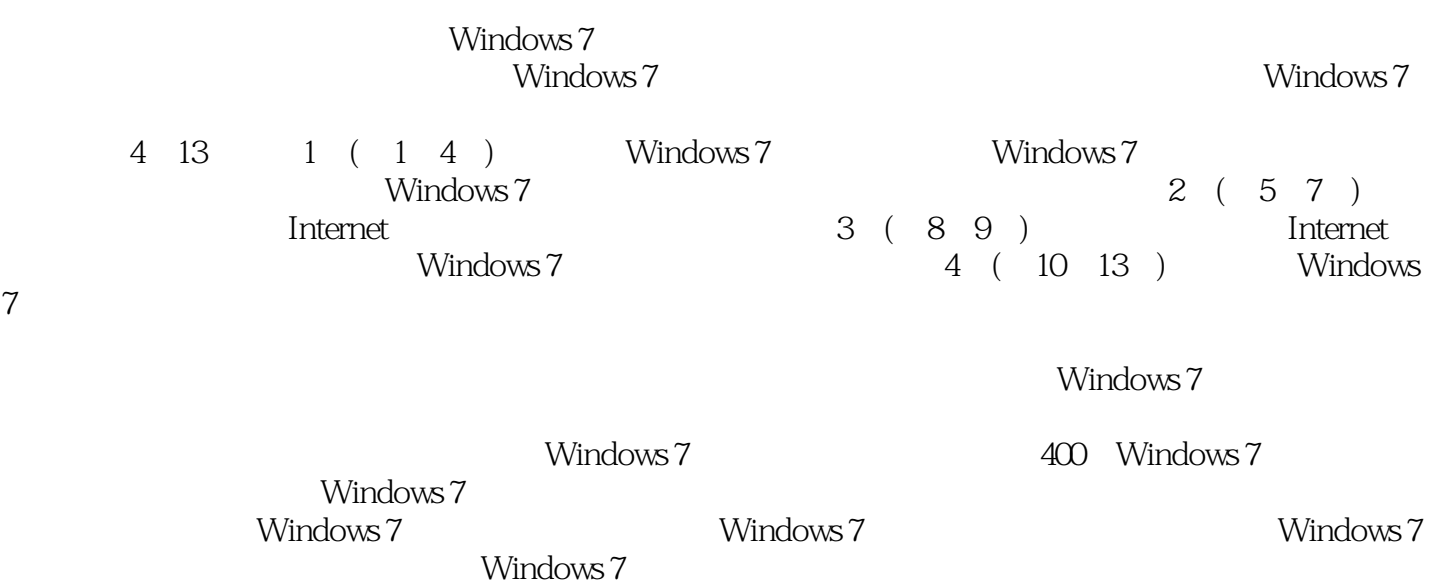

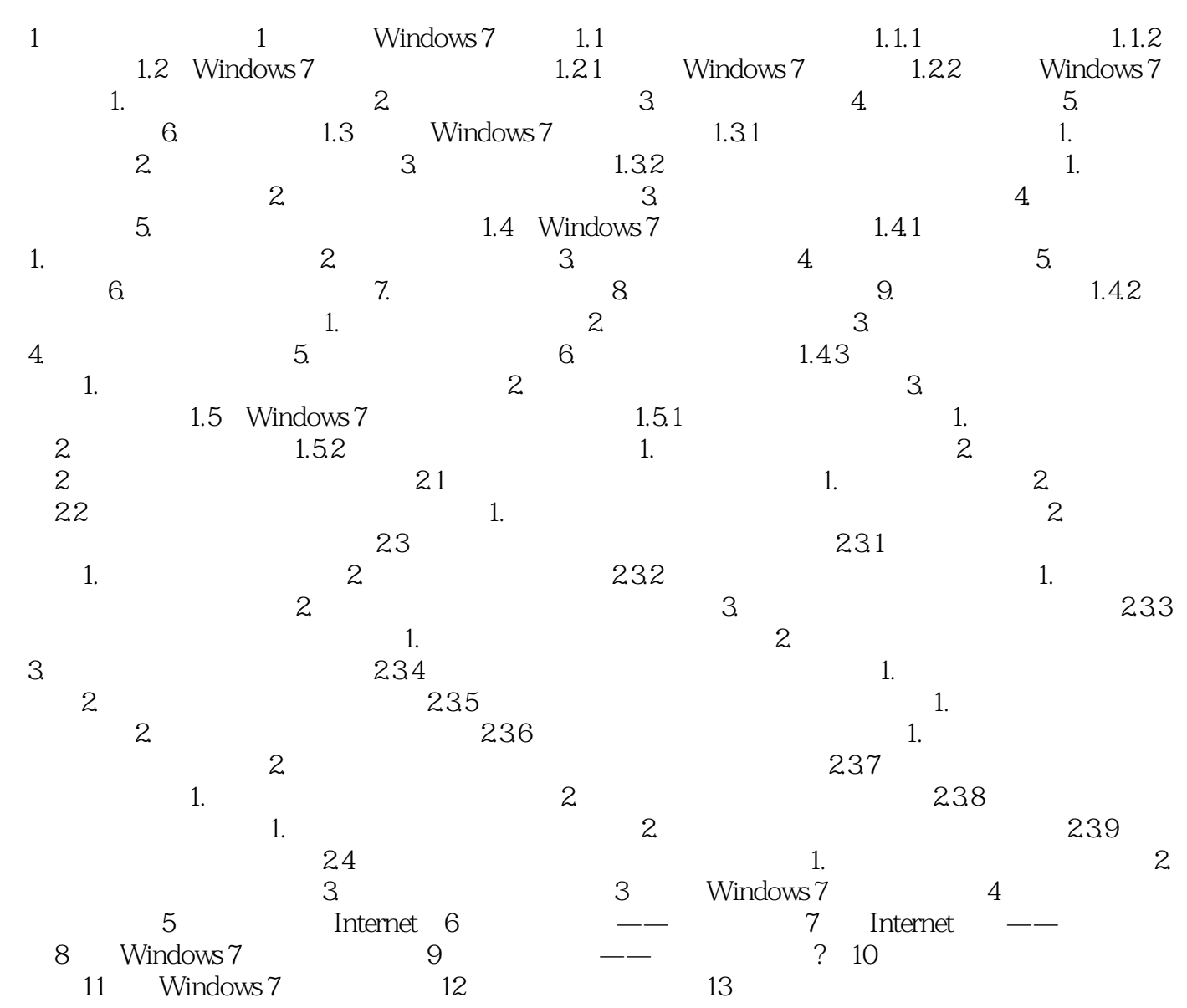

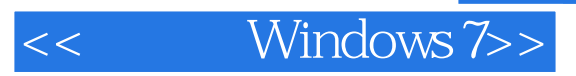

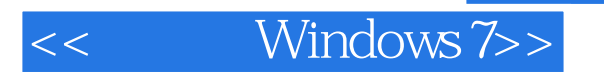

Windows 7  $\frac{a}{\sqrt{a}}$  +  $\frac{a}{\sqrt{a}}$  +  $\frac{a}{\sqrt{a}}$  +  $\frac{a}{\sqrt{a}}$  +  $\frac{a}{\sqrt{a}}$  +  $\frac{a}{\sqrt{a}}$  +  $\frac{a}{\sqrt{a}}$  +  $\frac{a}{\sqrt{a}}$  +  $\frac{a}{\sqrt{a}}$  +  $\frac{a}{\sqrt{a}}$  +  $\frac{a}{\sqrt{a}}$  +  $\frac{a}{\sqrt{a}}$  +  $\frac{a}{\sqrt{a}}$  +  $\frac{a}{\sqrt{a}}$  +  $\frac{a}{\sqrt{a}}$ 

Windows 7

 $6$  and  $\cdot$ Windoews 7 and 400 Windows 7 and  $\frac{400}{\sqrt{3}}$  Windows 7

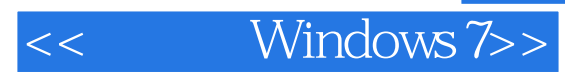

本站所提供下载的PDF图书仅提供预览和简介,请支持正版图书。

更多资源请访问:http://www.tushu007.com